# **Training Sessions**

### **O F F E R E D B Y T H E MISSISSIPPI STATE Extension Center for Technology Outreach**

Faculty members in the MSU Extension Center for Technology Outreach offer a variety of training sessions. These programs can be presentation style and/or hands-on workshops. Training is customizable, based on your needs and skill level. If you are interested in a particular training topic, please email techtraining@ext.msstate.edu or call 662-325-3226.

These trainings are not ongoing. If you want to schedule a training, please contact your local Extension office. Trainings will be offered if at least five people sign up.

# n **Computer and Internet Basics**

UNIVERSITY

**EXTENSION SERVICE** 

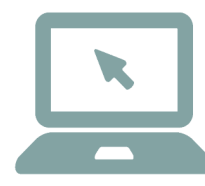

This session is designed to introduce computer and Internet use to audiences with very limited knowledge of these technologies. In this session, you will learn to establish an email account and learn about

email etiquette. You also will learn about hardware, software, operating systems, Internet terminology, and Internet browsers.

# $\blacksquare$  **Internet Security**

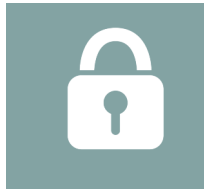

After this session, you will know how to protect yourself from identity theft by browsing the Internet safely. You will observe how to identify potentially harmful websites and email scams; become familiar

with terms such as viruses, phishing, malware, etc.; and understand cookies and browsing history.

# n **Internet Resources**

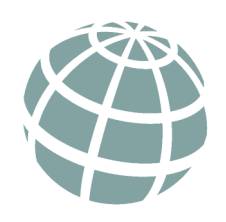

This session provides tips to help you make the most of the Internet. Find out how to properly use search engines, investigate your genealogy, look for and apply for jobs online, and tap into multiple federal and state databases.

# n **Social Media Basics**

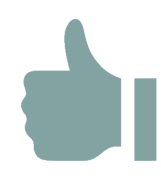

Learn to set up Facebook, Twitter, Pinterest, and Instagram accounts, and learn the interface and basic privacy and security settings of these services. Become proficient in the latest Facebook features, including

how to control content that others post on your page. Find out how to make your Twitter and Instagram accounts private

# n **Social Media for Businesses and Organizations**

Master the art of setting up Facebook and LinkedIn pages. Learn about Facebook insights and how to use that data for your business or organization. Gain an understanding of creating and managing ads on

Facebook, managing admin roles on Facebook, promoting posts on Twitter, and identifying the most-pinned images from your business website on Pinterest.

### n **e-Readers**

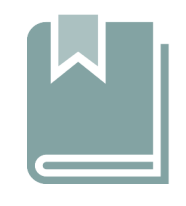

If you are excited about your new e-Reader, this session will teach you how to download and side-load e-books to your device, how to manage and convert your e-books, and where to obtain free (no copyright) e-books.

Kindle owners will find out how to send e-books and documents wirelessly from computers to their readers.

# **n** Cyber-bullying

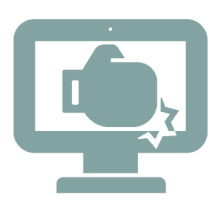

What is cyber-bullying? Understand what shape it can take, the severity of it, and its consequences. This training session is for children as well as parents.

# $F X T F N D ING K N Q W T F D G F$ **C H A N G I N G L I V E S**

### **Microsoft Office Applications**

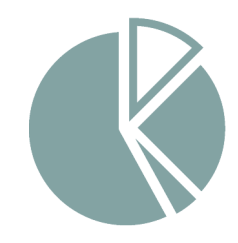

Gain more knowledge of Excel, PowerPoint, Word, and Publisher. Animate your Power-Point slides, use basic and advanced Excel formulas, create tables and bibliographies in Word, and design flyers and brochures in Publisher. These sessions are offered at

beginning, intermediate, and advanced levels.

# ■ **Cloud Applications**

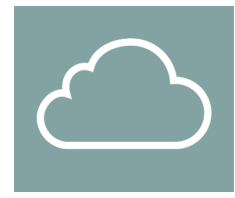

Do you have multiple devices and want a centralized file location that can be accessed anywhere from any device? Increase your productivity by getting familiar with Evernote, Dropbox, Google

Drive, and SkyDrive. Learn how to create and share documents with friends, family, and coworkers. Find out how to create animated online presentations using Prezi.

### **■ Getting the Most from Your iPad**

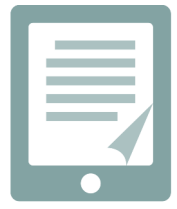

Get the hang of basic settings, multitasking gestures, the most popular iPad apps, and using iTunes and the app store.

### $\blacksquare$  **Image Digitizing**

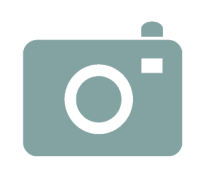

Do you have an old scrapbook you want to digitize? Are you unsure how to get the most from your digital camera? Do you want to edit a picture for a postcard or flyer? Become proficient at using your digital

cameras, editing images, and digitizing hard copies of pictures and documents.

### **n** e-Commerce

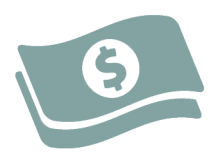

Learn how to promote your business or product online to drive sales or reach new customers using a web site, social media, and Internet auction/listing sites. Discover the importance of building an online

presence to develop your brand, monitor your customer base, and find new markets. Learn how to list your business on location-based services such as Google Maps and Yelp. Understand what search engine optimization (SEO) is and how to improve your chances of showing up in Internet searches.

### **Nebsite Basics**

In this course, you will learn how websites work and become familiar with website building terminology. This session will cover online website building sites, and you should walk out with your own website!

#### **VISIT US ON THE WEB**

**techoutreach.msucares.com • facebook.com/msuescto • twitter.com/msuescto • pinterest.com/msuescto**

### **C O N N E C T W I T H U S @msuescto**

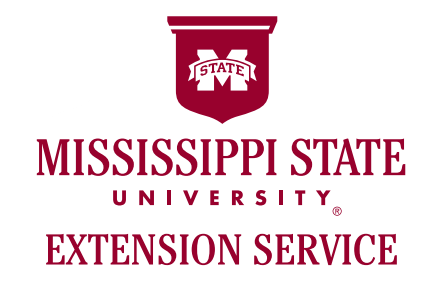

We are an equal opportunity employer, and all qualified applicants will receive consideration for employment without regard to race, color, religion, sex, national origin, disability status, protected veteran status, or any other characteristic protected by law.